## 中部電力「きずなネット学校連絡網」登録方法

※ご利用ありがとうございます。下記の手順でご登録ください。

山部雷力

連絡網名: 蟹江町地域防犯(全体) 連絡網

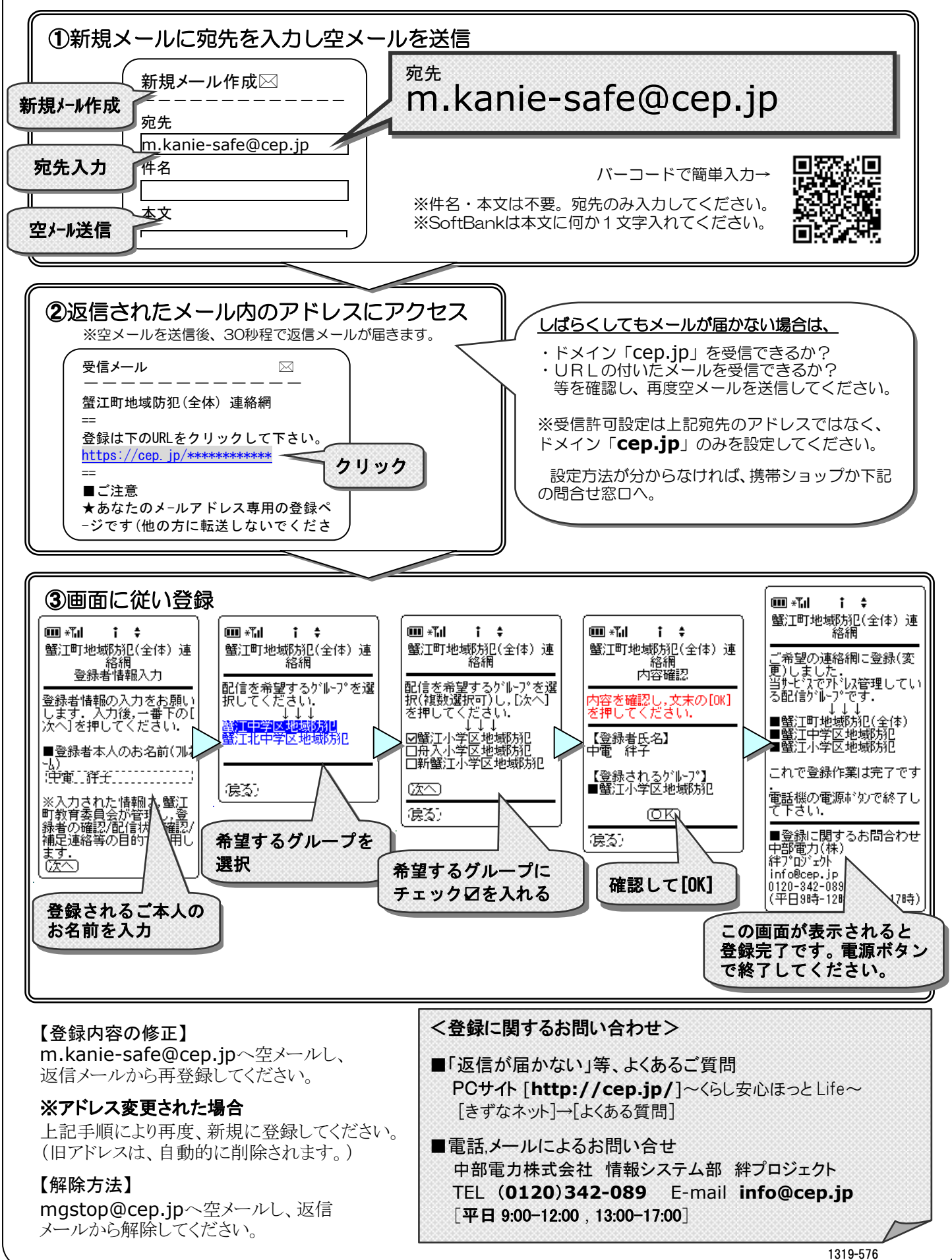